#### Example 3:

Draw a dilation of quadrilateral ABCD with vertices A(0,12), B(9,9), C(12,6), D(3,3). Use a scale factor of  $\frac{1}{2}$ . 3

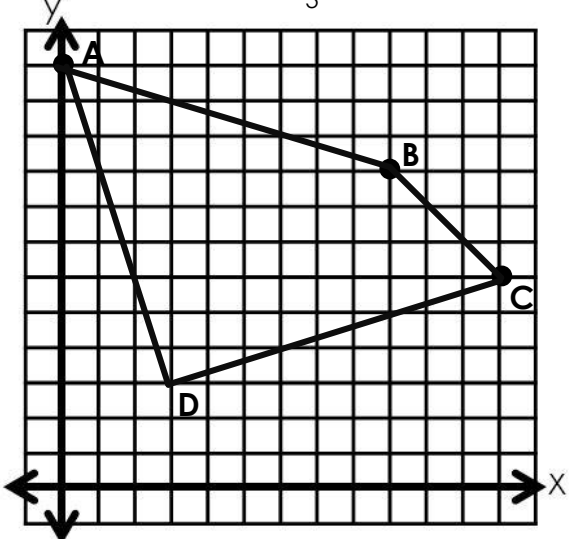

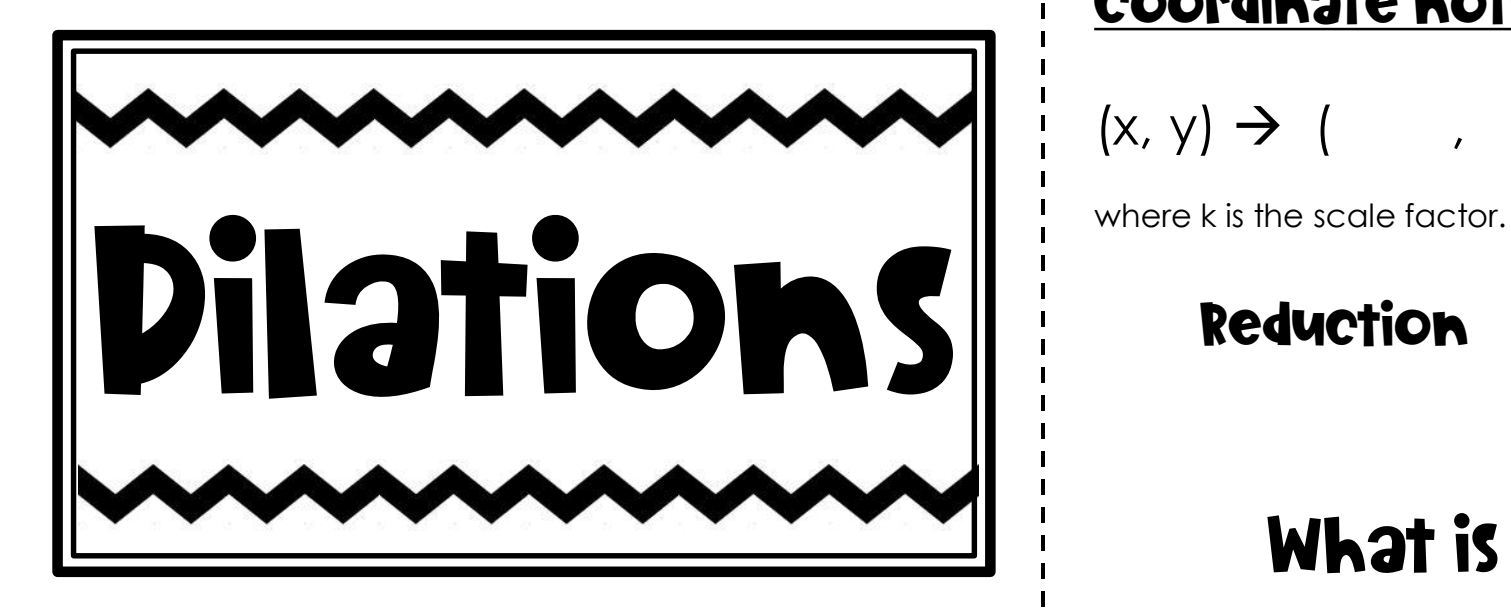

#### Coordinate notation for a dilation

$$
(x, y) \rightarrow (7, 7)
$$

Enlargement

What is a dilation?

 $A$  dilation is a transformation that  $\frac{1}{1-\frac{1}{2}}$  or a figure to create a similar figure.

In a dilation, the figure is enlarged or reduced to a fixed point called the center of dilation.

The **SCale factor** of a dilation is the **\_\_\_\_\_\_\_\_\_\_** of the side length of the image to the corresponding side length of the

original figure. The corresponding sides are \_\_\_\_\_\_\_\_\_\_\_\_\_\_\_\_\_\_.

#### Example 1:

Draw a dilation of ∆ABC with vertices A(1,0), B(3,3), C(3,1).

Use a scale factor of 4.

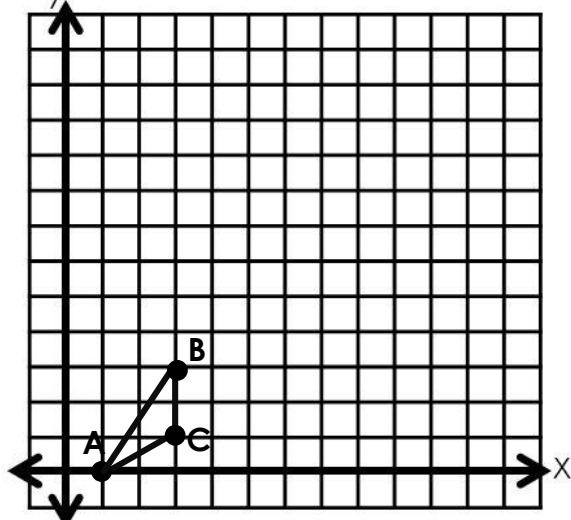

### Example 4:

Find the scale factor of the dilation shown.

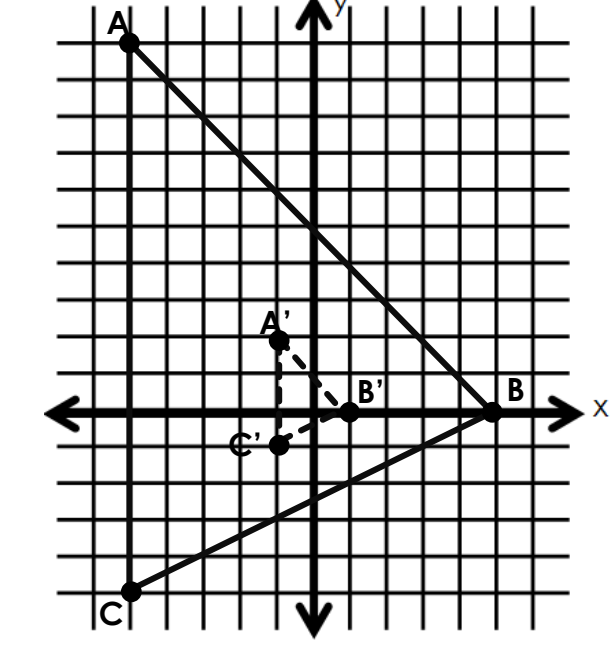

## Reducing a figure Enlarging a figure

Example 2:

Find the scale factor of the dilation shown.

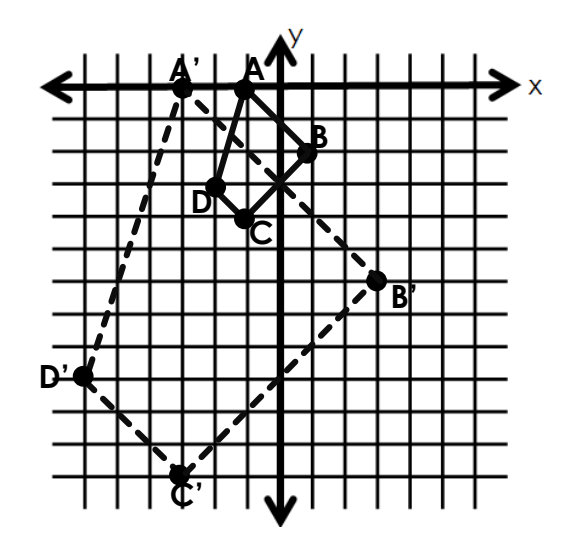

# Answer Key!

#### Example 3:

Draw a dilation of quadrilateral ABCD with vertices A(0,12), B(9,9), C(12,6), D(3,3). Use a scale factor of  $\frac{1}{2}$ . 3

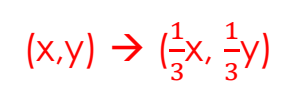

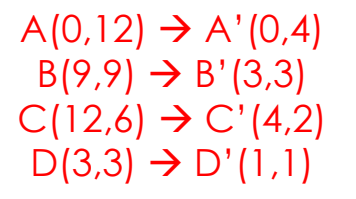

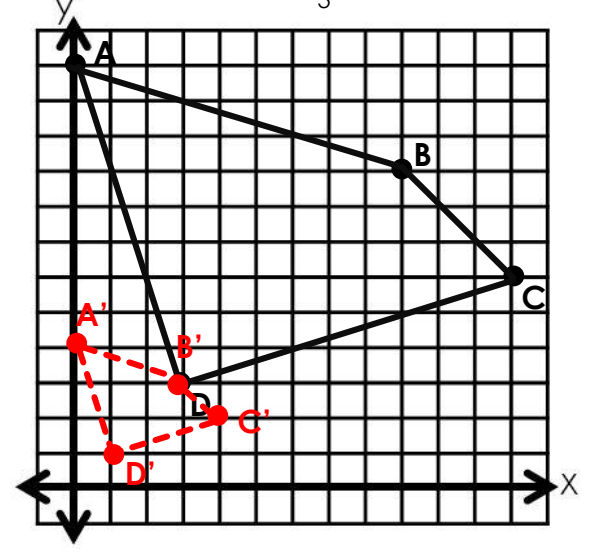

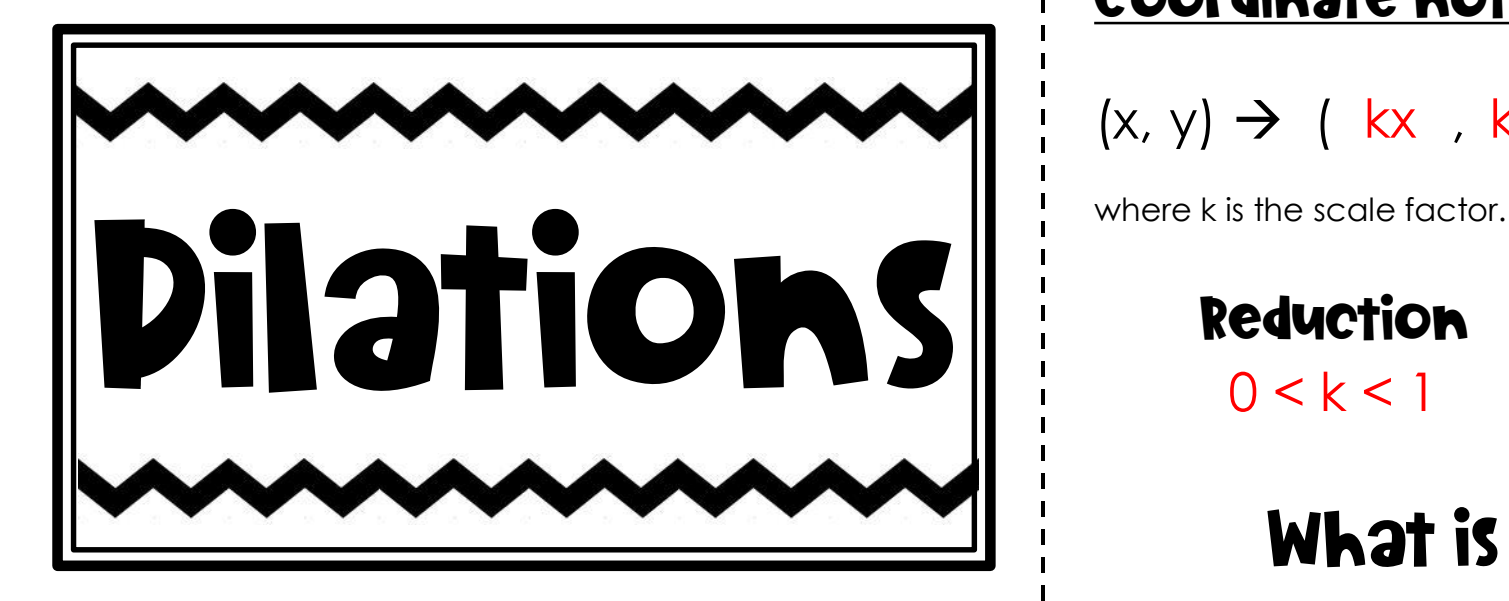

### Coordinate notation for a dilation

$$
(x, y) \rightarrow (kx, ky)
$$

 $0 < k < 1$   $k > 1$ 

Enlargement

What is a dilation?

 $\land$  dilation is a transformation that  $\overline{\phantom{a}}$  reduces  $\overline{\phantom{a}}$  or enlarges a figure to create a similar figure.

In a dilation, the figure is enlarged or reduced to a fixed point called the **center of dilation**.

The SCƏLE factor of a dilation is the  $\overline{\phantom{a}}$  ratio  $\overline{\phantom{a}}$  of the side length of the image to the corresponding side length of the

original figure. The corresponding sides are <u>Proportional</u>.

#### Example 1:

Draw a dilation of ∆ABC with vertices A(1,0), B(3,3), C(3,1).

Use a scale factor of 4.

$$
(x,y) \Rightarrow (4x, 4y)
$$

 $A(1,0) \to A'(4,0)$  $B(3,3) \rightarrow B'(12,12)$  $C(3,1) \rightarrow C'(12,4)$ 

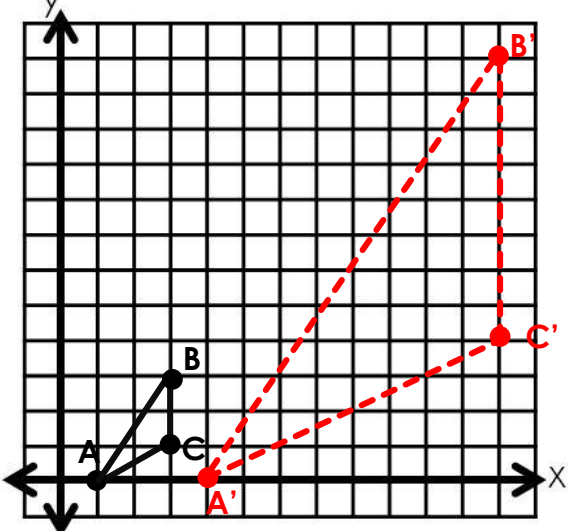

#### Example 4:

Find the scale factor of the dilation shown.

 $(x,y) \rightarrow (kx, ky)$ 

 $A(-5,10) \rightarrow A'(-1,2)$  $B(5,0) \rightarrow B'(1,0)$  $C(-5,-5) \rightarrow C'(-1,-1)$ 

**Scale Factor: <sup>1</sup> 5**

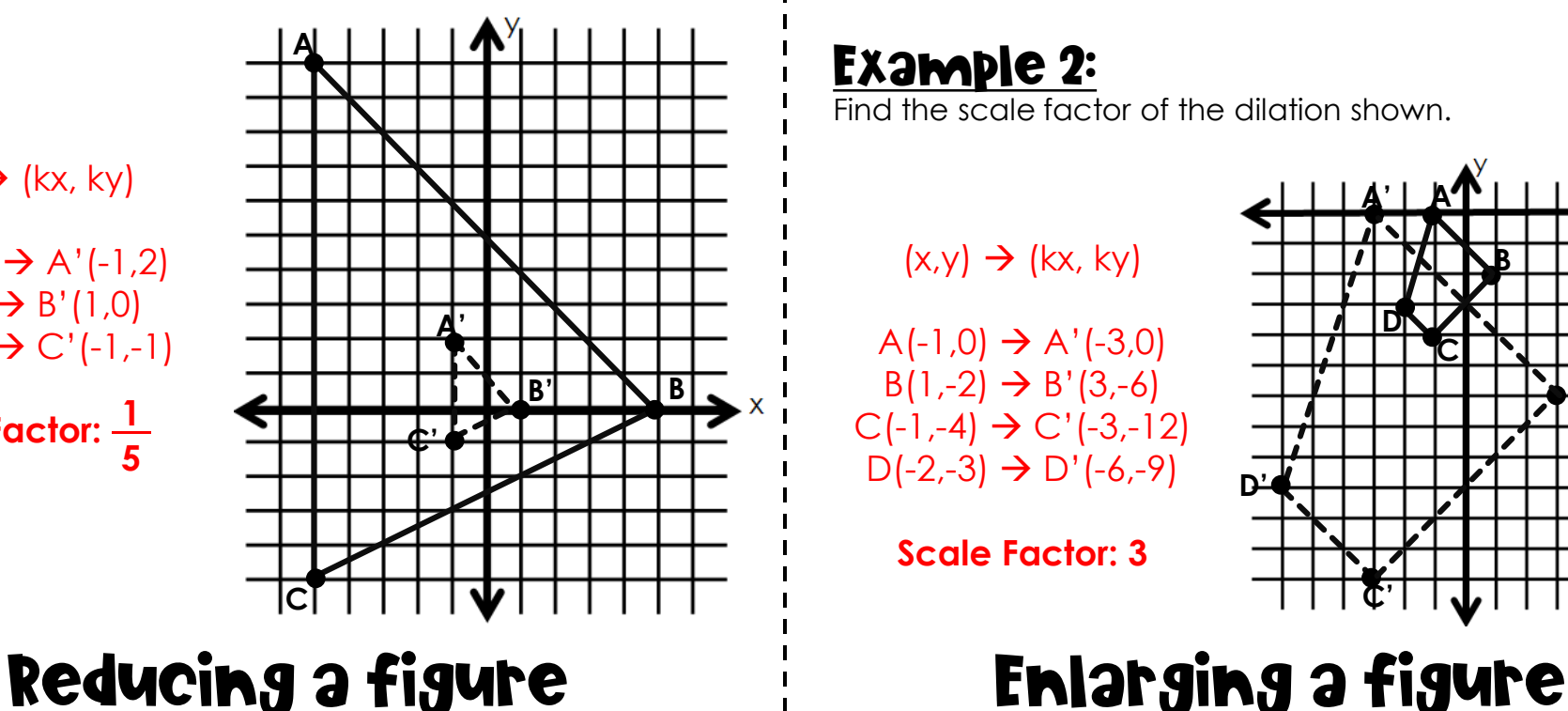

#### Example 2:

Find the scale factor of the dilation shown.

 $(x,y) \rightarrow (kx, ky)$ 

 $A(-1,0) \rightarrow A'(-3,0)$  $B(1,-2) \rightarrow B'(3,-6)$  $C(-1,-4) \rightarrow C'(-3,-12)$  $D(-2,-3) \rightarrow D'(-6,-9)$ 

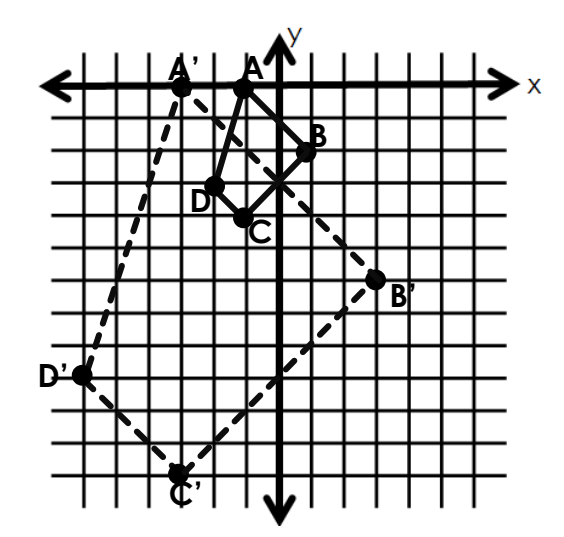

#### **Scale Factor: 3**

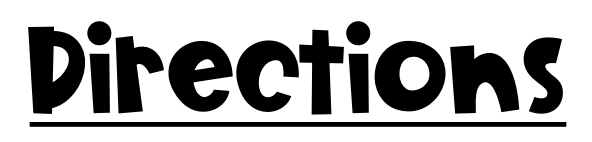

Print pages 1 & 2 (3 & 4 for the answer key) double sided. On my printer, I use the option to print double sided and to flip along the long edge. If you are printing single sided, simply place the pages in the copy machine as you normally would photocopy any two-sided document. The copy machine automatically "flips along the long edge".

Have students cut the sheet in half (along the dotted line).

Then, line up the two pieces as shown:

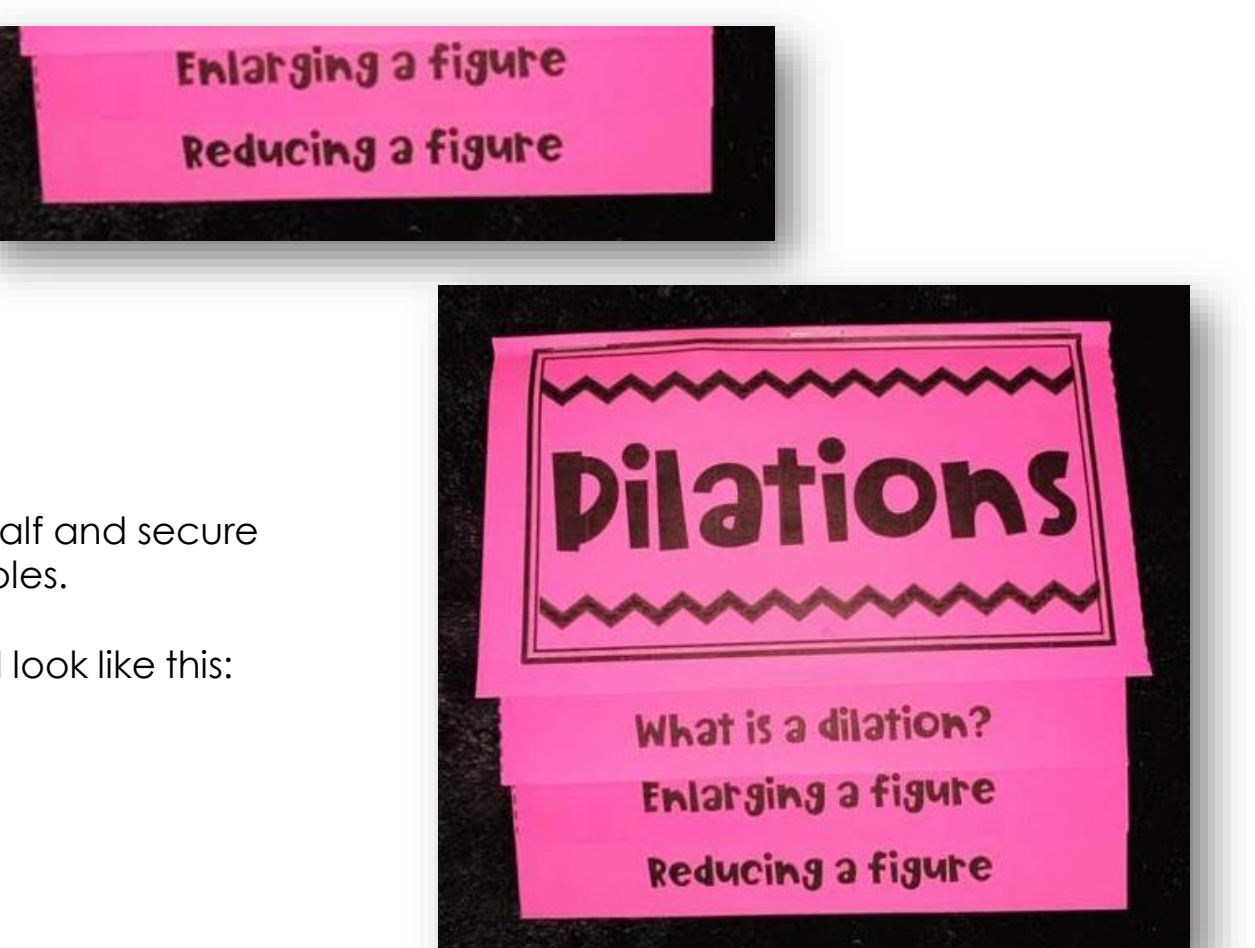

Lastly, fold over the top half and secure with a few staples.

The final product should look like this: